## **SOFTWARE SOFTWARE** *CONSERVERS EXECUTES*

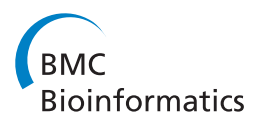

# Snpdat: Easy and rapid annotation of results from de novo snp discovery projects for model and non-model organisms

Anthony G Doran<sup>1,2</sup> and Christopher J Creevey<sup>1\*</sup>

## Abstract

Background: Single nucleotide polymorphisms (SNPs) are the most abundant genetic variant found in vertebrates and invertebrates. SNP discovery has become a highly automated, robust and relatively inexpensive process allowing the identification of many thousands of mutations for model and non-model organisms. Annotating large numbers of SNPs can be a difficult and complex process. Many tools available are optimised for use with organisms densely sampled for SNPs, such as humans. There are currently few tools available that are species non-specific or support non-model organism data.

Results: Here we present SNPdat, a high throughput analysis tool that can provide a comprehensive annotation of both novel and known SNPs for any organism with a draft sequence and annotation. Using a dataset of 4,566 SNPs identified in cattle using high-throughput DNA sequencing we demonstrate the annotations performed and the statistics that can be generated by SNPdat.

**Conclusions:** SNPdat provides users with a simple tool for annotation of genomes that are either not supported by other tools or have a small number of annotated SNPs available. SNPdat can also be used to analyse datasets from organisms which are densely sampled for SNPs. As a command line tool it can easily be incorporated into existing SNP discovery pipelines and fills a niche for analyses involving non-model organisms that are not supported by many available SNP annotation tools. SNPdat will be of great interest to scientists involved in SNP discovery and analysis projects, particularly those with limited bioinformatics experience.

Keywords: SNPs, Annotation, Software, Non-model organisms

## Background

Single nucleotide polymorphisms (SNPs) are the most common genetic variant found in vertebrates and invertebrates [[1\]](#page-5-0). SNPs are regularly utilised as the favoured molecular marker in association studies [[2](#page-5-0)], genetic mapping [[3\]](#page-5-0) and population genetics [\[4](#page-5-0)]. Improving technologies and decreasing costs have enabled researchers to identify thousands of mutations, including rare variants, with potential influence on phenotypic variation [\[5,6\]](#page-5-0). More frequently non-bioinformatics researchers are required to perform analysis of increasingly large datasets. Disease susceptibility, agriculture and evolution are among the

areas concerned with understanding the influence SNPs have on biological function and phenotypic variation of complex traits [\[7-9](#page-5-0)]. However, annotating large numbers of SNPs with this type of information can prove daunting and impractical to perform manually.

A number of bioinformatics tools for SNP annotation already exist (SNPit [[10](#page-5-0)], SNPnexus [[11](#page-5-0)], Snap [\[12](#page-5-0)], SNP Function Portal [\[13](#page-5-0)], SNPper [[14](#page-5-0)], Fans [[15](#page-5-0)], FunctSNP [[16](#page-5-0)], Annovar [\[17\]](#page-5-0)). Although there are over 50 reference sequences for eukaryotic species available from Ensembl (release 65) [\[18](#page-5-0)], there are currently only a small number of tools that enable analysis of non-human SNP data (e.g. Snat, Fans, FunctSNP, Annovar). Many tools that are more general can only analyse species with SNP information in dbSNP and some require that the SNPs being annotated already exist in dbSNP. Several tools try to circumvent this problem by returning information for known SNPs

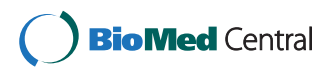

© 2013 Doran and Creevey; licensee BioMed Central Ltd. This is an Open Access article distributed under the terms of the Creative Commons Attribution License (<http://creativecommons.org/licenses/by/2.0>), which permits unrestricted use, distribution, and reproduction in any medium, provided the original work is properly cited.

<sup>\*</sup> Correspondence: [chris.creevey@teagasc.ie](mailto:chris.creevey@teagasc.ie) <sup>1</sup>

<sup>&</sup>lt;sup>1</sup>Teagasc Animal and Bioscience Research Department, Animal & Grassland Research and Innovation Centre, Teagasc, Grange, Dunsany, Co, Meath, Ireland

Full list of author information is available at the end of the article

surrounding the unknown which works well for densely sampled species like humans but is not a viable option for almost all other species (Table 1).

We have developed a simple to use SNP data analysis tool (SNPdat) specifically for use with organisms which are not supported by other tools and may have a small number of annotated SNPs available, but can equally be used to analyse datasets from organisms which are densely sampled for SNPs.

## Implementation

SNPdat is a cross-platform command line tool written in Perl, allowing easy incorporation into existing SNP discovery or annotation pipelines or even run by a user on a standard desktop machine. SNPdat can provide comprehensive annotation of both novel and known SNPs for any organism with a draft sequence and annotation.

Many available tools require the user to create a local database before SNP annotation can be performed (FunctSNP, Snat, Annovar, SNPper). However, this process is not practical in all cases or straightforward enough for inexperienced users. For example to perform SNP

Table 1 The number of SNP annotations (ss#) in dbSNP for species with a reference sequence available from ensembl and at least one SNP annotation in dbSNP (build 137)

| <b>Species</b>                       | <b>Annotations in dbSNP</b> |
|--------------------------------------|-----------------------------|
| Homo sapiens (Human)                 | 60480978                    |
| Mus musculus (Mouse)                 | 15721131                    |
| Pongo abelii (Orangutan)             | 10016093                    |
| Bos taurus (Cow)                     | 9587248                     |
| Rattus norvegicus (Rat)              | 5227114                     |
| Canis familiaris (Dog)               | 3328578                     |
| Gallus gallus (Chicken)              | 3295452                     |
| Macaca mulatta (Macaque)             | 3041918                     |
| Taeniopygia guttata (Zebra Finch)    | 1751345                     |
| Pan troglodytes (Chimpanzee)         | 1660250                     |
| Danio rerio (Zebrafish)              | 1441888                     |
| Ornithorhynchus anatinus (Platypus)  | 1319269                     |
| Monodelphis domestica (Opossum)      | 1194131                     |
| Equus caballus (Horse)               | 1163580                     |
| Tetraodon nigroviridis (Tetraodon)   | 903110                      |
| Sus scrofa (Pig)                     | 566003                      |
| Felis catus (Cat)                    | 327037                      |
| Caenorhabditis elegans (C.elegans)   | 331438                      |
| Meleagris gallopavo (Turkey)         | 9256                        |
| Gadus morhua (Cod)                   | 2140                        |
| Gasterosteus aculeatus (Stickleback) | 1644                        |
| Callithrix jacchus (Marmoset)        | 10                          |
| Gorilla gorilla (Gorilla)            | 5                           |

annotation using FunctSNP, users must first supply a list of Uniform Resource Locators (URLs) linked with online resource data files and then download them. They must then decompress any of these files matching specific suffixes, convert the data to SQL format to be imported to a SQLite database and finally import these files into the SQLite database. This is time-consuming and difficult for users inexperienced in bioinformatics to annotate even one SNP.

Additionally, some tools (Annovar, Snat) involve a number of pre-processing steps to parse and reformat either sequence or annotation files. This can be a difficult and confusing step for novice users, especially when dealing with non-model organisms. SNPdat does not require the creation of any local relational databases or pre-processing of any mandatory input files.

SNPdat requires only three input files; a variant calling formatted (VCF) file or a simple tab delimited text file (containing chromosome ID, genomic location and the mutation for each SNP to be analysed) as the SNP input file, a reference FASTA formatted sequence file for the species of interest, and a gene annotation file in GFF/GTF format. GTF files are a standard format for storing information on gene structure [\(http://genome.ucsc.edu/FAQ/](http://genome.ucsc.edu/FAQ/FAQformat.html#format4) [FAQformat.html#format4\)](http://genome.ucsc.edu/FAQ/FAQformat.html#format4). GTF files define genomic structures as features. Typical features include coding sequences (CDS), exons, start and stop codons. Additional features may include untranslated regions (UTRs), introns and microRNAs.

Both FASTA and GTF files are available from Ensembl for over 50 eukaryotic species [http://www.ensembl.org/](http://www.ensembl.org/info/data/ftp/index.html) [info/data/ftp/index.html\)](http://www.ensembl.org/info/data/ftp/index.html). Optional files include a processed file of SNP information from other databases such as dbSNP. SNPdat uses the extra information provided by this file to cross reference de novo SNPs against known annotations. Separate scripts are provided to automate the retrieval and format the data for any organisms with SNP information in dbSNP. Additional scripts which automate the retrieval of GTF, FASTA and dbSNP information are described in the following sections and are available from the SNPdat webpage ([http://code.google.com/p/snpdat/\)](http://code.google.com/p/snpdat/).

## Retrieval of GTF and FASTA information

An additional script (GTF\_FASTA\_finder.pl) is provided to retrieve FASTA and GTF information for any of the organisms in Ensembl (Figure [1A](#page-2-0)). This is written in Perl but uses the system call cURL to retrieve the information from Ensembl. This script requires an internet connection. cURL is a part of most Linux distributions and Mac OS X and can also be provided for windows through cygwin, which is a collection of tools that provide a Linux-like environment for windows. This script is interactive; when run it prompts the user to select a

<span id="page-2-0"></span>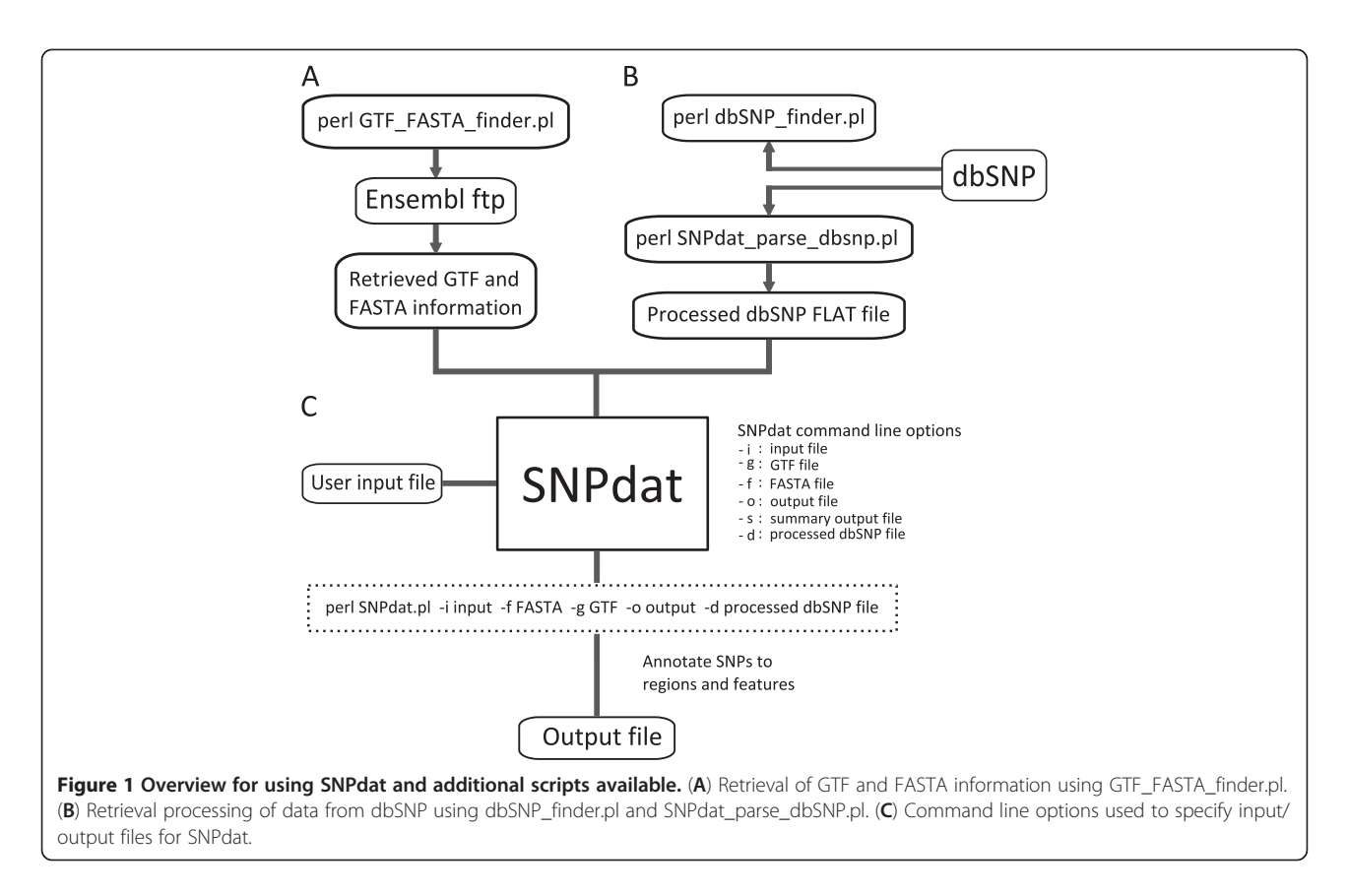

release of Ensembl followed by an organism in that release. The GTF and FASTA files for that organism will be downloaded to the directory from which the script is run. Alternatively, GTF and FASTA information can be retrieved manually via the Ensembl website. SNPdat also works with genomic annotations from sources other than Ensembl as long as they are provided in GTF format. This includes the results of computationally derived annotations of de novo genomic assemblies, or transcriptomes.

## Retrieval of information from external databases

The script "dbSNP\_finder.pl" retrieves SNP information for any organism in the dbSNP database (Figure 1B). This script also uses the cURL system call and requires a connection to the internet. Once run, the user is prompted to select an organism from all those currently with SNP information in dbSNP. The SNP information is then retrieved for that organism. SNP information from dbSNP can also be downloaded manually from the dbSNP ftp site [\(ftp://ftp.ncbi.nih.gov/snp/organisms/](ftp://ftp.ncbi.nih.gov/snp/organisms/)). When dbSNP information has been retrieved, an additional script (SNPdat\_parse\_dbsnp.pl) can be used to convert the dbSNP file into a format suitable for use with SNPdat.

Conversion tools for databases that are not currently supported are available upon request.

## Running SNPdat

To run SNPdat, the user specifies the input/output files and desired options with a single command (Figure 1C). In the case of malformed commands, SNPdat will print an error message to the screen and a short example of how the correct command should look. SNPdat does not require the user to install any additional packages or modules and only uses modules included in the core installation of Perl.

Initially SNPdat reads the annotation information into memory from the GTF file. Each SNP is checked for errors such as non-numeric SNP locations and any warnings are printed to the output. All chromosome names provided by the user are compared against the annotation file. A warning message is printed to the output file for every SNP location provided which does not exist in the annotation. Once all SNPs have been parsed, SNPdat will read the FASTA file one chromosome at a time. To save on memory usage and time, any chromosomes that do not appear in the list of queried SNPs are skipped.

Output from SNPdat is presented in an easily accessible tab-delimited format containing up to 25 columns of information on each SNP queried. SNPdat returns information on genomic location of each SNP queried, including information on the distance to the nearest coding regions and other annotated sequence features,

what those features are and where they start and finish (see Table 2 for more details). SNPdat contains algorithms for estimating information when not provided in either the genome file or the annotation file such as the total number of exons for each transcript containing a SNP, the estimated reading frame, (using the number of stop codons in each reading frame as a proxy), whether the region containing a SNP is exonic, intronic or intergenic and distances to coding regions for intronic and intergenic SNPs.

SNPs that do not have sequence information in the FASTA file but have information in the GTF are still

Table 2 Summary description of the annotations provided by SNPdat

| Column<br>Number | <b>Description</b>                                                                                                    | Example            |
|------------------|----------------------------------------------------------------------------------------------------|--------------------|
| 1                | The queried SNPs chromosome ID                                                                                                  | CHR <sub>25</sub>  |
| $\mathfrak{D}$   | The queried SNPs genomic location                                                                                               | 286966             |
| 3                | Whether or not the SNP was within a<br>feature                                                                                  | Υ                  |
| 4                | Region containing the SNP; either<br>exonic, intronic, or intergenic                                                            | Exonic             |
| 5                | Distance to nearest feature                                                                                                    | <b>NA</b>          |
| 6                | Either the closest feature to the SNP<br>or the feature containing the SNP                                                      | CDS                |
| 7                | The number of different features that<br>the SNP is annotated to                                                                | $\mathfrak{D}$     |
| 8                | The number of annotations of the<br>current feature                                                                             | [1/1]              |
| 9                | Start of feature (bp)                                                                                                    | 286859             |
| 10               | End of feature (bp)                                                                                                    | 287050             |
| 11               | The gene ID for the current feature                                                                                             | ENSBTAG00000016571 |
| 12               | The gene name for the current feature                                                                                           | ITFG3_BOVIN        |
| 13               | The transcript ID for the current feature                                                                                       | ENSBTAT00000022045 |
| 14               | The transcript name for the current feature                                                                                     | <b>ITFG3 BOVIN</b> |
| 15               | The exon that contains the current<br>feature and the total number of<br>annotated exons for the gene<br>containing the feature | [3/11]             |
| 16               | The strand sense of the feature                                                                                                 | $^{+}$             |
| 17               | The annotated reading frame<br>(when contained in GTF)                                                                          | $\overline{2}$     |
| 18               | The reading frame estimated by SNPdat                                                                                           | NA.                |
| 19               | The estimated number of stop codons in<br>the estimated reading frame                                                           | $\Omega$           |
| 20               | The codon containing the SNP, position in<br>the codon and reference base and mutation                                          | C[C/G]T            |
| 21               | The amino acid for the reference codon<br>and new amino acid with mutation in place                                             | [P/R]              |
| 22               | Whether or not the mutation is synonymous                                                                                       | Ν                  |
| 23               | The protein ID for the current feature                                                                                          | ENSBTAP00000022045 |
| 24               | The RS identifier for queries that map to<br>known SNPs                                                                         | rs134558771        |
| 25               | Error messages, warnings etc.                                                                                                   | <b>NA</b>          |

annotated by SNPdat. However, the returned information is limited to the first 17 columns and columns 23, 24 and 25 of the output file (Table 2).

### Non-coding SNPs

Next, all intronic and intergenic SNPs are identified and processed. The nearest feature to a non-coding SNP is identified and relevant data, such as distance to feature, feature IDs, strand sense, start and end position, is retrieved. If a SNP is equidistance from more than one feature, a separate line for each feature will be reported. Column seven in the output file contains the number of features reported for a SNP (see Table 2).

#### Coding SNPs

All features that a SNP occurs in are identified and printed to separate lines. Information calculated and retrieved for a feature containing a SNP is contained in columns 9–17 of the output file (see Table 2). Columns 18–22 contain information estimated from the sequence of the feature such as the reading frame, the position in the codon, reference and mutant amino acid and whether or not the SNP is synonymous. The estimated reading frame is relative to the strand sense of the feature. If no strand sense is available from the GTF, SNPdat assumes that the strand sense is positive.

Finally, all SNPs are cross referenced against information retrieved from external databases such as dbSNP. SNPs that do not have sequence information in the FASTA file but have information in the GTF are still annotated by SNPdat. However, the returned information is limited to information which can be returned without reference to the DNA sequence (columns 1 to 17 and 23 to 25). See Table 2 for more details.

A tutorial demonstrating the use of SNPdat and the additional scripts is available from the SNPdat website ([http://code.google.com/p/snpdat/\)](http://code.google.com/p/snpdat/). A user manual and sample dataset are also available to download from here.

## Results and discussion

To demonstrate its ease of use, de novo SNPs discovered by Mullen et al. (2012) were annotated using SNPdat. As a comparison, Annovar was also used to analyse this dataset. This dataset consists of 4,566 SNPs discovered using high-throughput DNA sequencing of targetenriched pooled DNA samples of 83 genomic regions from groups of dairy cattle. The SNPs included novel and putative variants from 28 chromosomes including the X chromosome.

For SNPdat: EnsGene annotation and FASTA sequence files for Bos taurus were retrieved from the UCSC ftp site ([ftp://hgdownload.cse.ucsc.edu/golden-](ftp://hgdownload.cse.ucsc.edu/goldenPath/bosTau4/)[Path/bosTau4/](ftp://hgdownload.cse.ucsc.edu/goldenPath/bosTau4/)). A GTF version of the ensGene annotation file was supplied to SNPdat along with the FASTA

<span id="page-4-0"></span>Table 3 The number of SNPs annotated to different regions by SNPdat and Annovar

| Region      | <b>SNPdat</b> | Annovar |
|-------------|---------------|---------|
| Coding      | 299           | 299     |
| 3 prime UTR | 108           | 105     |
| 5 prime UTR | 29            | 28      |
| Intronic    | 3285          | 3284    |
| Intergenic  | 845           | 845     |
| Misc.       | $\Omega$      | 5       |
| Total       | 4566          | 4566    |

Misc features include non-coding RNA and splicing. These features were not included in the GTF version of the ensGene annotation file and so SNPdat was unable to identify them as such.

file. SNPdat does not require any pre-processing steps and so both these files were used as input for the software.

For Annovar: The same annotation and FASTA files were retrieved for use with Annovar. The FASTA file was pre-processed to create a sequence file using information from both the FASTA file and the ensGene annotation file. The new sequence file and original ensGene file were then supplied as input for Annovar.

Both tools annotate SNPs to coding regions (CDS), 3 prime untranslated regions (UTR), 5 prime UTR, intronic and intergenic regions (Table 3). SNPdat annotated SNPs to a larger number of features and transcripts (11,987 known features). Both tools identified mutations leading to stop gains, stop losses and other non-synonymous changes.

Both Annovar and SNPdat annotated 299 SNPs in coding regions to a total of 382 transcripts. Of these, 231 SNPs were non-synonymous and 151 SNPs were synonymous mutations (Figure 2A). From the SNPdat output file it was possible to determine upstream and downstream distances for SNPs to coding regions (Figure 2B). Also, from the SNPdat output file it was determined that 96, 103 and 32 non-synonymous SNPs

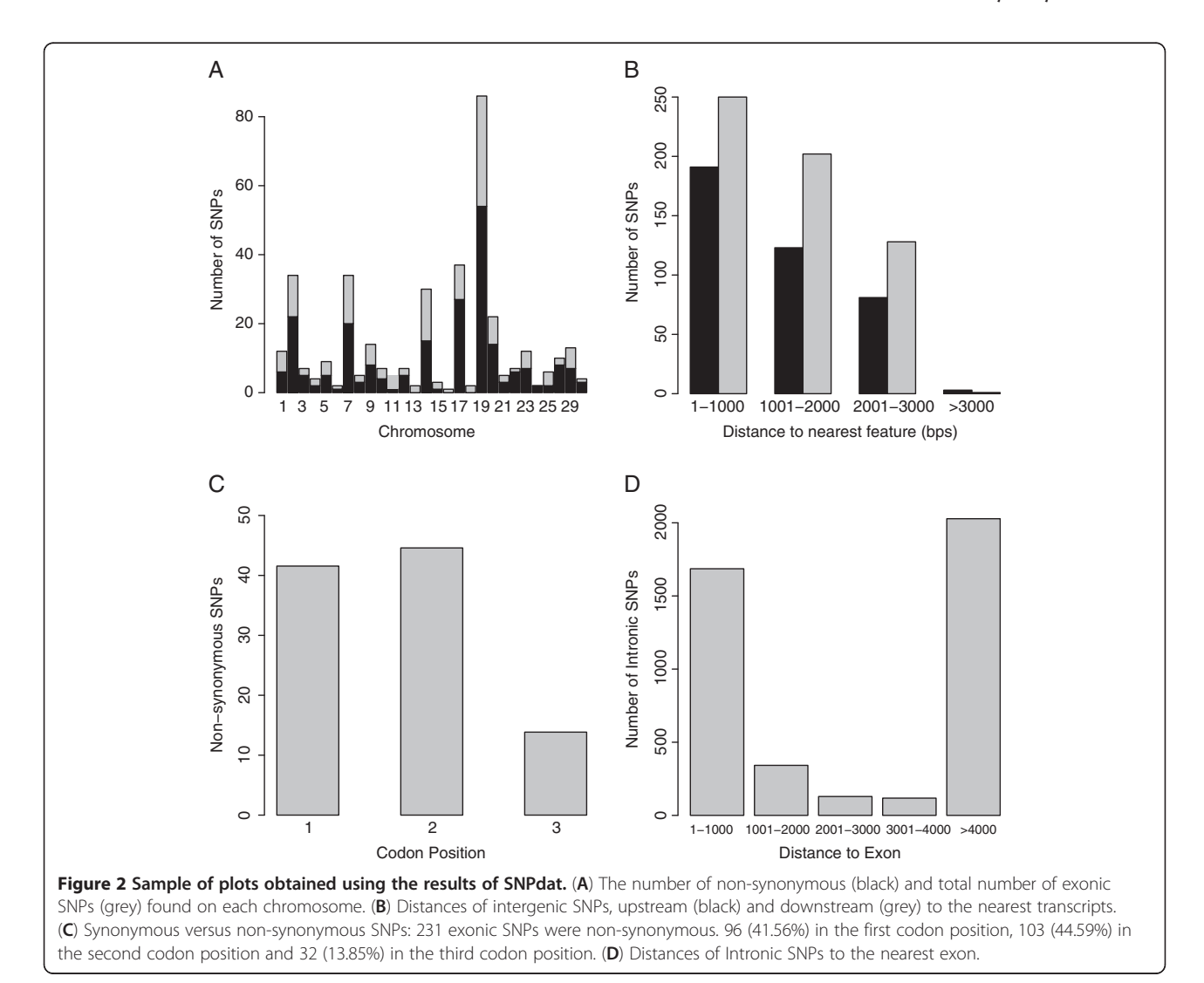

<span id="page-5-0"></span>occurred in the first, second and third codon position respectively (Figure [2C](#page-4-0)).

SNPdat and Annovar both found a large proportion of (77%) of intergenic SNPs within 2,000 base pairs of coding regions. Additionally, from SNPdat output file it was determined that 39% of intronic SNPs were within a 1,000 base pair region surrounding exons (Figure [2](#page-4-0)D).

## Conclusion

The rationale behind SNPdat is to provide a simple to use tool for researchers annotating the results of de novo SNP discovery projects. It is especially intended for use by researchers with limited bioinformatic experience. It can provide a valuable insight into the functional roles associated with discovered SNPs and cross reference information with external sources. As a command line tool it can easily be incorporated into existing SNP discovery pipelines and fills a niche for analyses involving nonmodel organisms that are not supported by many available SNP annotation tools.

## Availability and requirements

Project name: SNPdat Project home page:<http://code.google.com/p/snpdat> Operating system: Platform independent Programming language: Perl Other requirements: Perl Licence: GPLv2 Any restrictions to use by non-academics: None

## Abbreviations

SNP: Single Nucleotide Polymorphism; URL: Uniform Resource Locator; VCF: Variant Calling Format; GTF: Gene Transfer Format.

#### Competing interests

The authors declare that they have no competing interests.

#### Authors' contributions

CJC conceived the project. CJC and AGD designed and tested algorithms. AGD wrote the code for SNPdat. Both authors read and approved the final manuscript.

#### Acknowledgments

AGD is funded under the Teagasc Walsh Fellowship Scheme (number:2009183); CJC is funded under the Science Foundation Ireland (SFI) Stokes lecturer scheme (number: 07/SK/B1236A).

#### Author details

<sup>1</sup>Teagasc Animal and Bioscience Research Department, Animal & Grassland Research and Innovation Centre, Teagasc, Grange, Dunsany, Co, Meath, Ireland. <sup>2</sup>Molecular Evolution and Bioinformatics Unit, Biology Department, NUI Maynooth, Maynooth, Co, Kildare, Ireland.

#### Received: 18 September 2012 Accepted: 5 February 2013 Published: 8 February 2013

#### References

1. Cohuet A, Krishnakumar S, Simard F, Morlais I, Koutsos A, Fontenille D, Mindrinos M, Kafatos FC: SNP discovery and molecular evolution in Anopheles gambiae, with special emphasis on innate immune system. BMC Genomics 2008, 9:227.

- WTCCC: Genome-wide association study of 14,000 cases of seven common diseases and 3,000 shared controls. Nature 2007, 447(7145):661–678.
- 3. Hoskins RA, Phan AC, Naeemuddin M, Mapa FA, Ruddy DA, Ryan JJ, Young LM, Wells T, Kopczynski C, Ellis MC: Single nucleotide polymorphism markers for genetic mapping in Drosophila melanogaster. Genome Res 2001, 11(6):1100–1113.
- 4. Tishkoff SA, Verrelli BC: Patterns of human genetic diversity: implications for human evolutionary history and disease. Annu Rev Genomics Hum Genet 2003, 4:293–340.
- 5. Altshuler D, Pollara VJ, Cowles CR, Van Etten WJ, Baldwin J, Linton L, Lander ES: An SNP map of the human genome generated by reduced representation shotgun sequencing. Nature 2000, 407(6803):513–516.
- 6. Mullen MP, Creevey CJ, Berry DP, McCabe MS, Magee DA, Howard DJ, Killeen AP, Park SD, McGettigan PA, Lucy MC, et al: Polymorphism discovery and allele frequency estimation using high-throughput DNA sequencing of target-enriched pooled DNA samples. BMC Genomics 2012, 13(1):16.
- 7. Allan MF, Smith TP: Present and future applications of DNA technologies to improve beef production. Meat Sci 2008, 80(1):79-85.
- 8. Corona E, Dudley JT, Butte AJ: Extreme evolutionary disparities seen in positive selection across seven complex diseases. PLoS One 2010, 5(8):e12236.
- 9. Cutter AD, Choi JY: Natural selection shapes nucleotide polymorphism across the genome of the nematode Caenorhabditis briggsae. Genome Res 2010, 20(8):1103–1111.
- 10. Shen TH, Carlson CS, Tarczy-Hornoch P: SNPit: a federated data integration system for the purpose of functional SNP annotation. Comput Methods Programs Biomed 2009, 95(2):181–189.
- 11. Chelala C, Khan A, Lemoine NR: SNPnexus: a web database for functional annotation of newly discovered and public domain single nucleotide polymorphisms. Bioinformatics 2009, 25(5):655–661.
- 12. Li S, Ma L, Li H, Vang S, Hu Y, Bolund L, Wang J: Snap: an integrated SNP annotation platform. Nucleic Acids Res 2007, 35:D707-710. Database issue).
- 13. Wang P, Dai M, Xuan W, McEachin RC, Jackson AU, Scott LJ, Athey B, Watson SJ, Meng F: SNP Function Portal: a web database for exploring the function implication of SNP alleles. Bioinformatics 2006, 22(14):e523–529.
- 14. Riva A, Kohane IS: SNPper: retrieval and analysis of human SNPs. Bioinformatics 2002, 18(12):1681–1685.
- 15. Liu CK, Chen YH, Tang CY, Chang SC, Lin YJ, Tsai MF, Chen YT, Yao A: Functional analysis of novel SNPs and mutations in human and mouse genomes. BMC Bioinforma 2008, 9(12):S10.
- 16. Goodswen SJ, Gondro C, Watson-Haigh NS, Kadarmideen HN: FunctSNP: an R package to link SNPs to functional knowledge and dbAutoMaker: a suite of Perl scripts to build SNP databases. BMC Bioinforma 2010, 11:311.
- 17. Wang K, Li M, Hakonarson H: ANNOVAR: functional annotation of genetic variants from high-throughput sequencing data. Nucleic Acids Res 2010, 38(16):e164.
- 18. Flicek P, Amode MR, Barrell D, Beal K, Brent S, Carvalho-Silva D, Clapham P, Coates G, Fairley S, Fitzgerald S, et al: Ensembl 2012. Nucleic Acids Res 2012, 40:D84–90. Database issue.

#### doi:10.1186/1471-2105-14-45

Cite this article as: Doran and Creevey: Snpdat: Easy and rapid annotation of results from de novo snp discovery projects for model and non-model organisms. BMC Bioinformatics 2013 14:45.

## **Submit your next manuscript to BioMed Central and take full advantage of:**

- **Convenient online submission**
- **Thorough peer review**
- **No space constraints or color figure charges**
- **Immediate publication on acceptance**
- **Inclusion in PubMed, CAS, Scopus and Google Scholar**
- **Research which is freely available for redistribution**

BioMed Central

Submit your manuscript at www.biomedcentral.com/submit